# **walkscore frontend Documentation** *Release 0.2*

**James Malone**

April 13, 2015

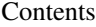

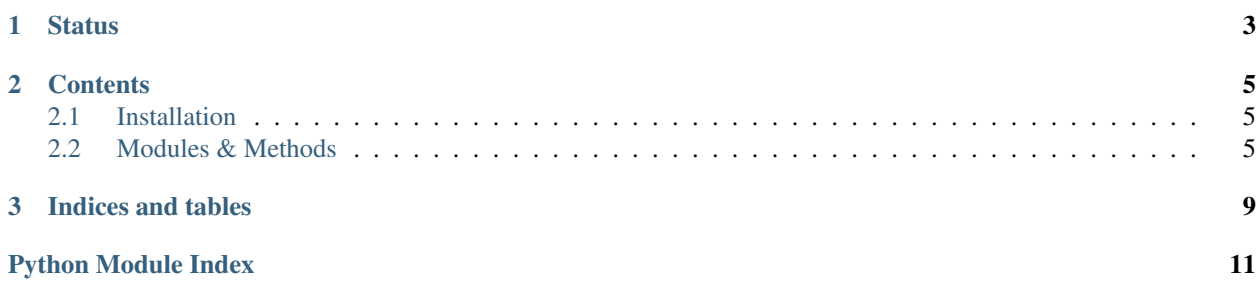

Note: This module is under active development so things will change.

<span id="page-6-0"></span>**CHAPTER 1**

**Status**

### **Contents**

## <span id="page-8-4"></span><span id="page-8-1"></span><span id="page-8-0"></span>**2.1 Installation**

To install this module, use the source on [GitHub](https://github.com/evilsoapbox/walkscore_frontend) or install via pip with [PyPi.](https://pypi.python.org/pypi?:action=display&name=walkscore_frontend/)

Note: The GitHub method may have newer features and functionality.

## **2.1.1 PyPi (pip) method**

You can install this module via pip:

pip install walkscore-api-binding

### **2.1.2 Via GitHub**

Alternatively, you can install the latest from this repository:

```
git clone git@github.com:evilsoapbox/walkscore_frontend.git
python setup.py install
```
## <span id="page-8-2"></span>**2.2 Modules & Methods**

#### **2.2.1 Primary methods for walkscore frontend**

<span id="page-8-3"></span>Walkscore frontend to interact with the Walkscore website without using the limited API. Returns data about cities and neighborhoods from Walkscore.

walkscore\_frontend.**data\_for\_city**(*city*, *state*)

Get the Walkscore data for the given city.

Parameters

- city Name of the city (such as *Seattle*)
- state Two-letter code of the state (such as *WA*)

Returns Walkscore data about the specified neighborhood

#### Return type dict

<span id="page-9-1"></span>walkscore\_frontend.**data\_for\_neighborhood**(*neighborhood*, *city*, *state*) Get the Walkscore data for the given neighborhood.

#### **Parameters**

- neighborhood Nane of the neighborhood (such as *Denny Triangle*)
- city Name of the city (such as *Seattle*)
- state Two-letter code of the state (such as *WA*)

Returns Walkscore data about the specified neighborhood

#### Return type dict

```
walkscore_frontend.get_city(city, state)
     Return a City object with data for this city.
```
#### **Parameters**

- city Name of the city (such as *Seattle*)
- state Two-letter code of the state (such as *WA*)

Returns City object with data about the specified city

#### Return type City

walkscore\_frontend.**get\_neighborhood**(*neighborhood*, *city*, *state*) Return a Neighborhood object with data for this neighborhood.

#### Parameters

- neighborhood Nane of the neighborhood (such as *Denny Triangle*)
- city Name of the city (such as *Seattle*)
- state Two-letter code of the state (such as *WA*)

Returns Neighborhood object with data about the specified neighborhood

Return type Neighborhood

### **2.2.2 Submodules**

#### <span id="page-9-0"></span>**2.2.3 walkscore\_frontend.http module**

Performs HTTP work for the frontend. Uses the Requests library to communicate via HTTP to WalkScore.

walkscore\_frontend.http.**get\_json\_data**(*url*) Return JSON formatted output of the content from the given URL.

Parameters url – url to access

Returns JSON-formatted content from given url

Return type string (json)

Raises Exception if the request did not return HTTP code 200

walkscore\_frontend.http.**get\_page\_data**(*url*) Return string formatted output of the content from the given URL.

Parameters url – url to access

*json=False*)

<span id="page-10-1"></span>Returns content from given url

Return type string (content)

Raises Exception if the request did not return HTTP code 200

walkscore\_frontend.http.**walkscore\_city\_url**(*city*, *state*, *json=False*) Return a well-formatted Walkscore URL a city.

#### **Parameters**

- city Name of the city (such as *Seattle*)
- state Two-letter code of the state (such as *WA*)
- json Whether to return the the JSON data URL (for some metadata)

Returns Walkscore URL for given city/state

#### Return type string

walkscore\_frontend.http.**walkscore\_neighborhood\_url**(*neighborhood*, *city*, *state*,

Return a well-formatted Walkscore URL a neighborhoods.

#### **Parameters**

- neighborhood Nane of the neighborhood (such as *Denny Triangle*)
- city Name of the city (such as *Seattle*)
- state Two-letter code of the state (such as *WA*)
- json Whether to return the the JSON data URL (for some metadata)

Returns Walkscore URL for given neighborhood/city/state

Return type string

#### <span id="page-10-0"></span>**2.2.4 walkscore\_frontend.regex module**

Handles regular expression (regex) parsing for the walkscore frontend module.

walkscore\_frontend.regex.**parse\_data\_points**(*content*) Parse the page data and look for expected contents based on regular expressions.

Parameters content – content to search

Returns parsed data based on the built-in regex searches

#### Return type dict

walkscore\_frontend.regex.**regex\_page\_data**(*pattern*, *content*, *rtype=None*) Get a value from page data based on a regex pattern.

#### Parameters

- **pattern** regex pattern to match against
- content content to search

Returns first result for the given match

Return type object

walkscore\_frontend.regex.**regex\_page\_data\_table**(*pattern*, *content*) Extract data from a table on the text based on an id and value.

<span id="page-11-3"></span>**Parameters** 

- **pattern** id and value of element to parse
- content content to search

Returns array of data from the table

Return type string array

### <span id="page-11-1"></span>**2.2.5 walkscore\_frontend.utils module**

walkscore\_frontend.utils.**merge\_dicts**(*\*dicts*) Merge dictionaries together.

walkscore\_frontend.utils.**remove\_unneeded\_elements**(*dict\_to\_clean*, *attrs\_to\_remove*) Pop unneeded elements from the given dictionary.

### <span id="page-11-2"></span>**2.2.6 walkscore\_frontend.wslocation module**

```
class walkscore_frontend.wslocation.City(*init_data, **kwargs)
    walkscore_frontend.wslocation.WsLocation
```
Represents a city from the Walkscore website.

#### **neighborhoods**

Get a list of neighborhoods for the city.

class walkscore\_frontend.wslocation.**Neighborhood**(*\*init\_data*, *\*\*kwargs*) Bases: [walkscore\\_frontend.wslocation.WsLocation](#page-11-0)

Represents a neighborhood from the Walkscore website.

<span id="page-11-0"></span>class walkscore\_frontend.wslocation.**WsLocation**(*\*init\_data*, *\*\*kwargs*) Represents a location helf in the Walkscore website.

You can find this module on [GitHub](https://github.com/evilsoapbox/walkscore_frontend) or [PyPi.](https://pypi.python.org/pypi?:action=display&name=walkscore_frontend/)

**CHAPTER 3**

**Indices and tables**

- <span id="page-12-0"></span>• *genindex*
- *modindex*
- *search*

Python Module Index

<span id="page-14-0"></span>w

walkscore\_frontend, [5](#page-8-3) walkscore\_frontend.http, [6](#page-9-0) walkscore\_frontend.regex, [7](#page-10-0) walkscore\_frontend.utils, [8](#page-11-1) walkscore\_frontend.wslocation, [8](#page-11-2)

#### Index

## C

City (class in walkscore\_frontend.wslocation), [8](#page-11-3)

## D

data\_for\_city() (in module walkscore\_frontend), [5](#page-8-4) data\_for\_neighborhood() (in module walkscore\_frontend), [6](#page-9-1)

## G

get\_city() (in module walkscore\_frontend), [6](#page-9-1) get\_json\_data() (in module walkscore\_frontend.http), [6](#page-9-1) get\_neighborhood() (in module walkscore\_frontend), [6](#page-9-1) get\_page\_data() (in module walkscore\_frontend.http), [6](#page-9-1)

## M

merge\_dicts() (in module walkscore\_frontend.utils), [8](#page-11-3)

## N

Neighborhood (class in walkscore\_frontend.wslocation), [8](#page-11-3)

neighborhoods (walkscore\_frontend.wslocation.City attribute), [8](#page-11-3)

## P

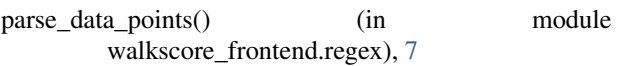

## R

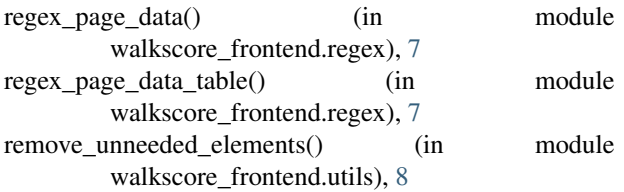

## W

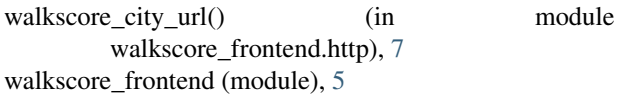

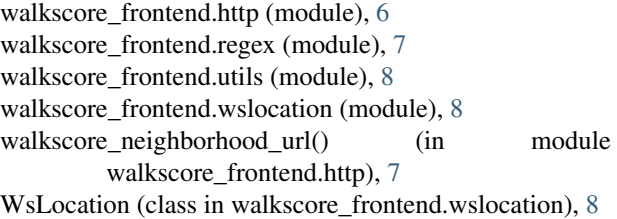